# Drawing Setup: 1 11" x 17" Vellum Taped to Wall. 1. Wall Mounted Vellum 2. Drawing Board Vellum 3. Light Source 4. Dowel 5. Wire Form

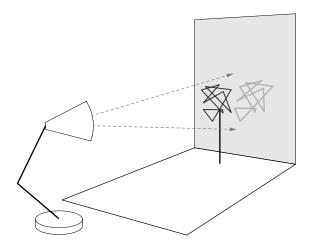

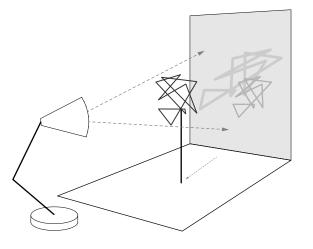

# ASSIGNMENT 1.2

## **INSTRUCTIONS:**

## **Step One:**

- 1. Begin by attaching two sheets of 11"x 11" vellum to your drawing board and a nearby wall, perpendicular to each other as shown.
- 2. Locate a desk lamp or other directional light source as a specific point relative to the vellum. DO NOT MOVE THE LIGHT SOURCE AFTER THIS STEP.
- 3. Place the wire form up against the vellum attached to the wall until it touches.
- 4. Using a pencil lightly trace the shadows produced. Do not abstract or reduce the shadows. Draw them exactly as they appear.
- 5. Translate the rule you developed for bending the wire into a 'choreography' of movements, shifts and rotations.
- 6. In three stages, move the form away from the wall along the choreographed path.
- 7. At each stage, trace the shadow that is produced on the vellum and notate the movements and rotations of the forms on the vellum below.

## **Step Two:**

1. Once you have finished tracing the shadows, remove the vellum from the wall and attach it to your masonite drawing board. Place a blank sheet of vellum on top and using your black micron pens, re-draw the tracing. While re-drawing the tracing you should use a straight edge and other tools to accurately reproduce the straight lines and filleted corners produced by the shadows. Note that each position has produced shadows of differing widths; this should be reflected in the line weight used for each position. The resulting re-tracing should clearly show three different line widths: fine, medium and heavy. The re-tracing should be precise and well-crafted.

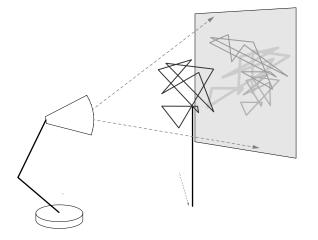

MIT OpenCourseWare http://ocw.mit.edu

4.111 Introduction to Architecture & Environmental Design Spring 2014

For information about citing these materials or our Terms of Use, visit: http://ocw.mit.edu/terms.